Skolan för Datavetenskap och kommunikation **Kapitel 4** 

#### 2D1311 Programmeringsteknik med PBL

Föreläsning 3

- En ny *styrstruktur*: – for-slingan
- Två *datastrukturer*: – strängar
	- tupler

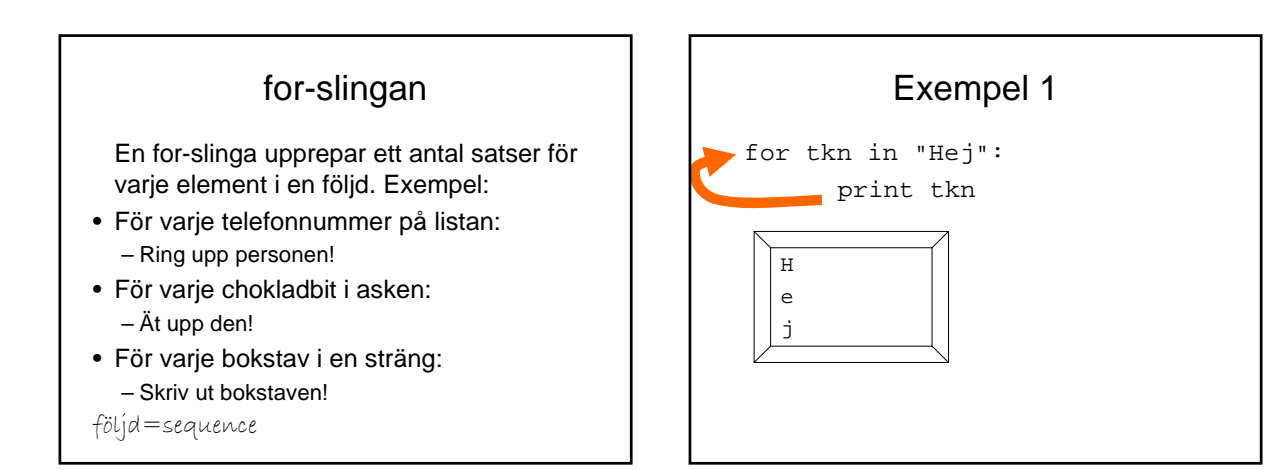

### Hur skapar man talföljder?

Funktionen range() ger en följd av heltal. range(10) ger [0,1,2,3,4,5,6,7,8,9]

Man kan också ange både start och slut: range(8,15) ger [8,9,10,11,12,13,14]

Och även steg: range(44,55,3) ger [44,47,50,53]

## Uppgift: Vad händer här?

summa  $= 0$ for i in range(5): summa = summa + i print summa

## Strängar - index • Varje tecken i en sträng är numrerad, med början från noll. • Numret kallas *index*. • Exempel:  $\text{mat="pizza"}$  **pizza** 0 1 2 3 4 • Varje fack i strängen fungerar som en egen variabel, som man når via index inom hakparenteser [ ].

#### Strängar: skivning Utelämnat tal *efter* kolon betyder slutet av strängen.  $mat[2:]\rightarrow "zza"$ Utelämnat tal *före* kolon betyder början av strängen.  $mat[:4]$  $\rightarrow$ "pizz" En delsträng – från och med 1 upp till (men inte med) 3.  $mat[1:3] \rightarrow "iz"$  $\text{matfQ} = \text{mm}$  men inte ändra värdet. Man kan titta vad som finns på platsen…  $mat[0]$ <sup>+</sup>"p" strängskivning= string slicing

# **Tupler**

- En tuppel är en följd av data av valfri typ.
- Exempel: primtal = (2,3,5,7,11,13,17,19) dagar = ("måndag","tisdag","lördag")  $talign = ((1,1), (1,2), (2,1), (2,2))$
- En tuppel kan indexeras och skivas precis som en sträng.
- Vad innehåller talpar[1] ?

# Algoritm för trasselord

Som talgissning, men med ord!

- Slumpa ett ord
- Blanda om bokstäverna i ordet
- Be om en gissning
- Så länge som användaren inte gissat rätt: • Be om en ny gissning

#### Algoritm för att blanda bokstäver

- Börja med ett tomt trasselord
- Så länge som det finns bokstäver kvar i ursprungsordet:
	- Slumpa en plats i ursprungsordet
	- Ta bokstaven på den platsen
	- Lägg till den till trasselordet
	- Plocka bort den från trasselordet

# Exempel

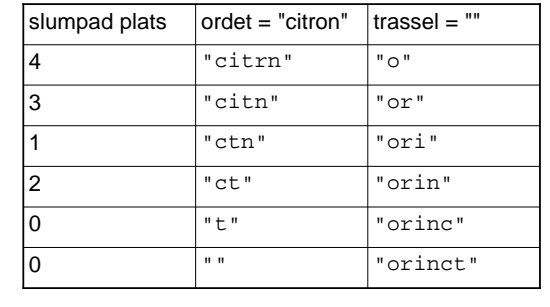

#### # Trasselord

- # # Datorn slumpar ett ord och blandar det, # spelaren ska gissa ursprungsordet. # # Skrivet av Michael Dawson - 1/28/03 # Modifierat av Linda Kann - 28 jan 2008 import random # Skapa en tuppel med ord FRUKT = ("persika","citron","jordgubbe","kiwi") Slumpa ett or ordet = random.choice(FRUKT) # Spara svaret
- svaret = ordet

# Skapa ett tomt trasselord trassel ="" # Så länge som ursprungsordet inte är tomt while ordet: # Slumpa en plats i ordet plats = random.randrange(len(ordet)) # Ta bokstaven där och lägg den i trassel trassel = trassel + ordet[plats] # Plocka bort bokstaven ur ursprungsordet ordet = ordet[:plats] + ordet[(plats+1):]

# Starta spelet print \ ".<br>"" " "

Spelet ordtrassel

Skapa ett ord ur trasslet (Avsluta med retur.)

"""

print "Trasselordet:", trassel gissning = raw\_input("Din gissning: ") gissning = gissning.lower()

while (gissning!=svaret) and (gissning!=""): print "Fel svar." gissning = raw\_input("Din gissning: ") gissning = gissning.lower()

if gissning == svaret: print "Javisst! Du klarade det!"

raw\_input("\nAvsluta med retur.")

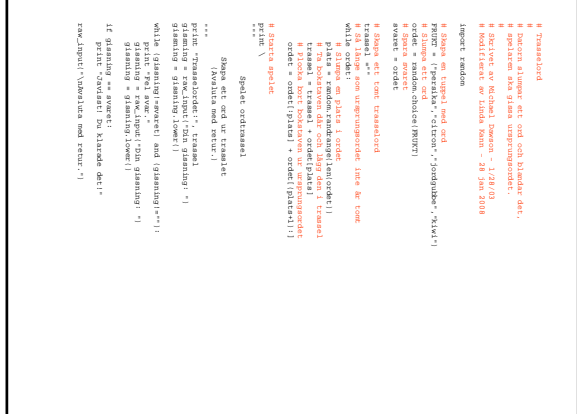